**Приложение 2.Х к ПОП по специальности** 55.02.02 Анимация и анимационное кино (по видам)

# **ПРИМЕРНАЯ РАБОЧАЯ ПРОГРАММА УЧЕБНОЙ ДИСЦИПЛИНЫ 00.ХХ «ПРИНЦИП СТОП-МОУШН В АНИМАЦИИ»**

**Москва 2023 г.**

## **СОДЕРЖАНИЕ**

- **1. ОБЩАЯ ХАРАКТЕРИСТИКА ПРИМЕРНОЙ РАБОЧЕЙ ПРОГРАММЫ УЧЕБНОЙ ДИСЦИПЛИНЫ**
- **2. СТРУКТУРА И СОДЕРЖАНИЕ УЧЕБНОЙ ДИСЦИПЛИНЫ**
- **3. УСЛОВИЯ РЕАЛИЗАЦИИ УЧЕБНОЙ ДИСЦИПЛИНЫ**
- **4. КОНТРОЛЬ И ОЦЕНКА РЕЗУЛЬТАТОВ ОСВОЕНИЯ УЧЕБНОЙ ДИСЦИПЛИНЫ**

## **1. ОБЩАЯ ХАРАКТЕРИСТИКА ПРИМЕРНОЙ ПРОГРАММЫ УЧЕБНОЙ ДИСЦИПЛИНЫ 00.ХХ «ПРИНЦИП СТОП-МОУШН В АНИМАЦИИ»**

**1.1. Место дисциплины в структуре основной профессиональной образовательной программы**:

Учебная дисциплина 00.ХХ «Принцип Стоп-моушн в анимации» является обязательной частью общепрофессионального цикла примерной образовательной программы в соответствии с ФГОС СПО по специальности 55.02.02 Анимация и анимационное кино (по видам).

Особое значение дисциплина имеет при формировании и развитии ОК 01-04, ПК 4.3, ПК 4.4.

### **1.2. Цель и планируемые результаты освоения учебной дисциплины**:

 $\overline{\mathbf{v}}$ 

В рамках программы учебной дисциплины обучающимися осваиваются умения и

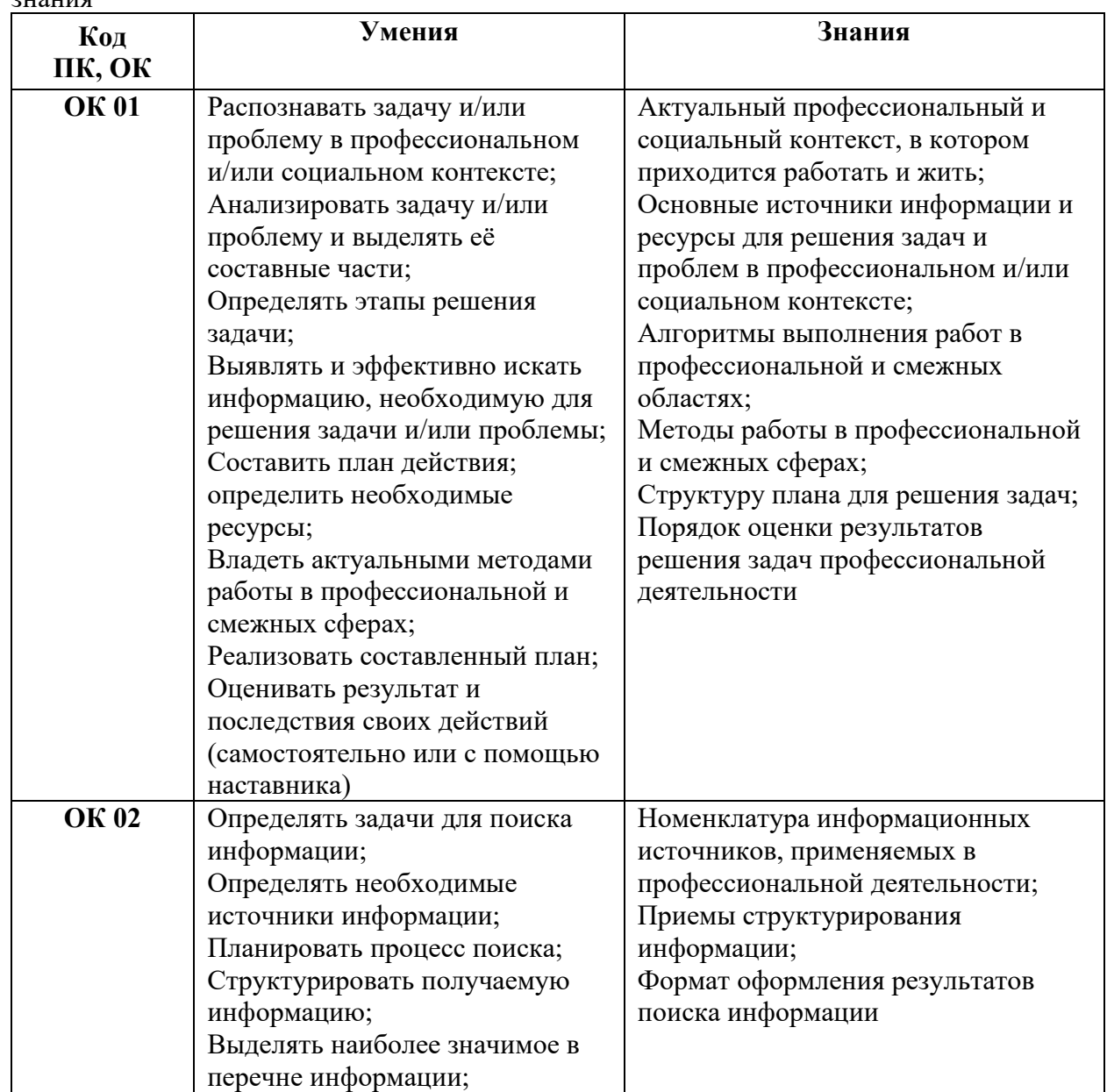

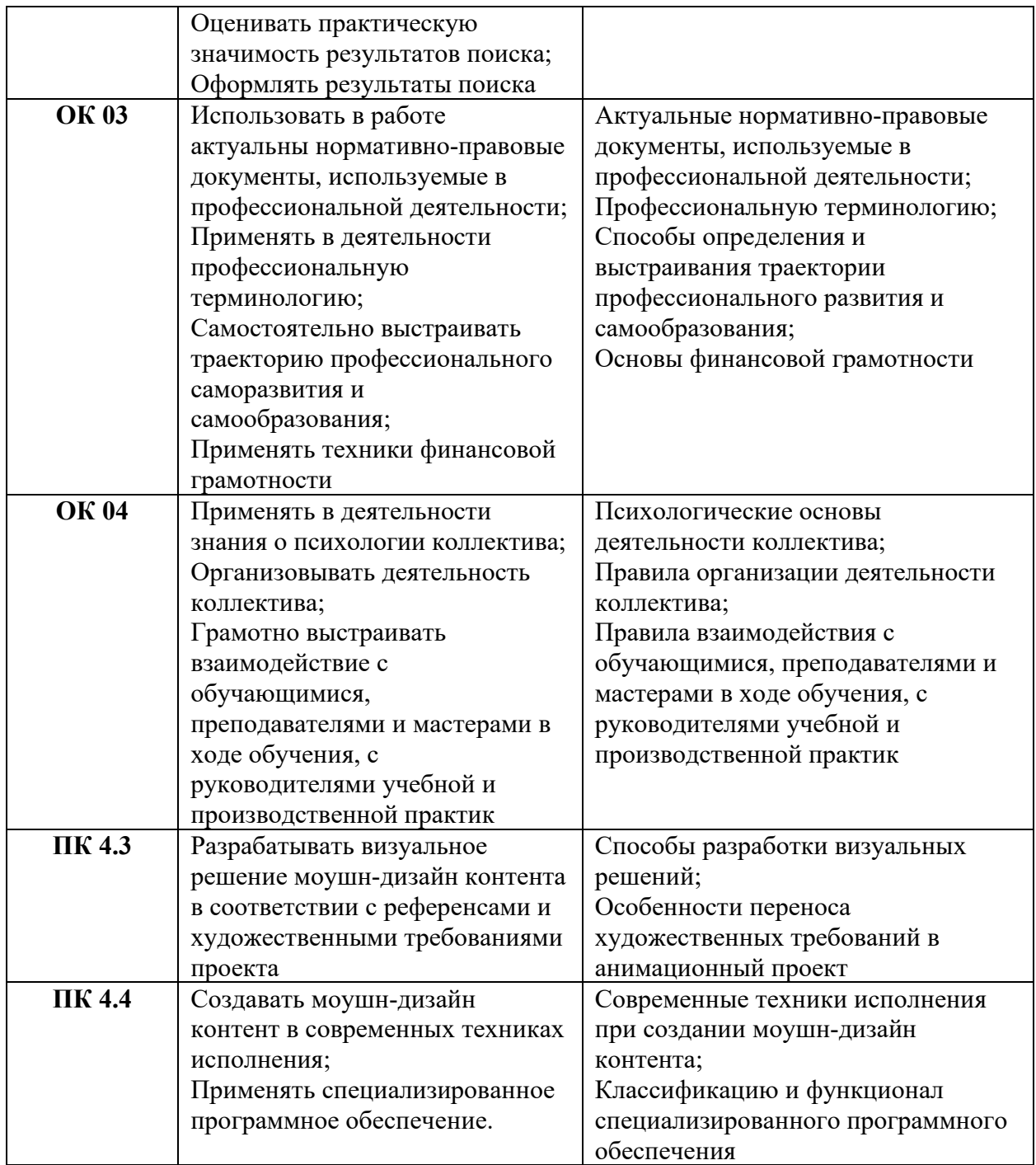

# **2. СТРУКТУРА И СОДЕРЖАНИЕ УЧЕБНОЙ ДИСЦИПЛИНЫ**

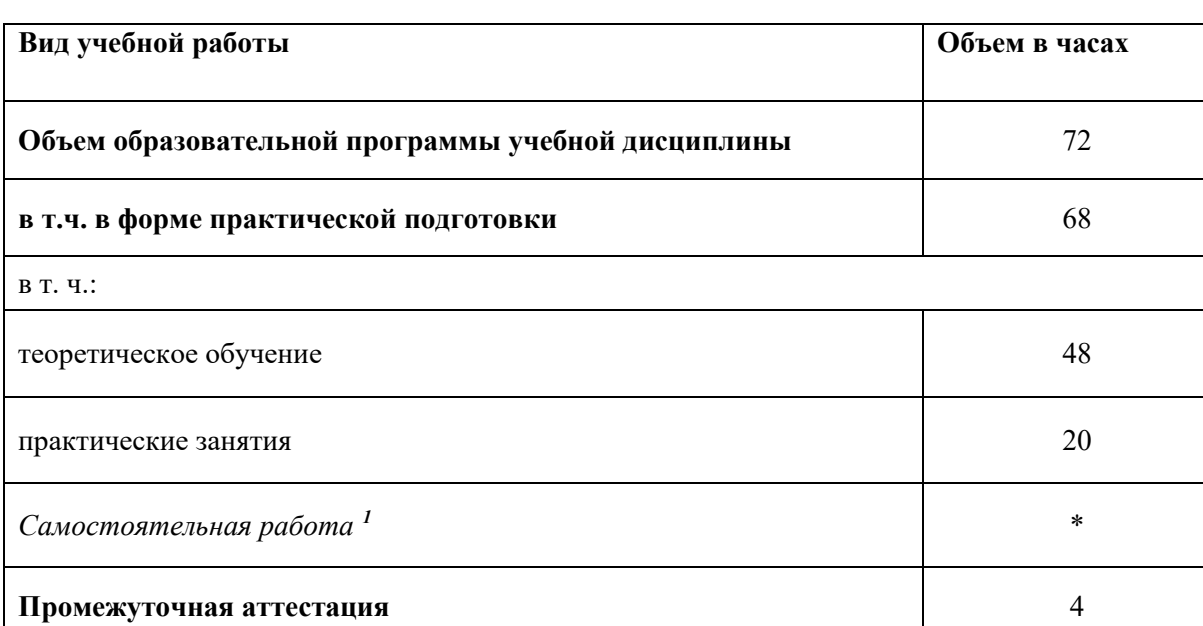

### **2.1. Объем учебной дисциплины и виды учебной работы**

<span id="page-4-0"></span> $1$  Самостоятельная работа в рамках образовательной программы планируется образовательной организацией в соответствии с требованиями ФГОС СПО в пределах объема учебной дисциплины в количестве часов, необходимом для выполнения заданий самостоятельной работы обучающихся, предусмотренных тематическим планом и содержанием учебной дисциплины.

# <span id="page-5-0"></span>2.2. Тематический план и содержание учебной дисциплины

| Наименование разделов<br>и тем                  | Содержание учебного материала и формы организации деятельности<br>обучающихся                                                                                                    | Объем, ак. ч/<br>в том числе<br>в форме<br>практической<br>подготовки, ак. ч | Коды<br>компетенций<br>и личностных<br>результатов <sup>2</sup> ,<br>формированию<br>которых<br>способствует<br>элемент<br>программы |
|-------------------------------------------------|----------------------------------------------------------------------------------------------------|------------------------------------------------------------------------------|----------------------------------------------------------------------------------------------------|
|                                                 | $\overline{2}$                                                                                                    | $\mathbf{3}$                                                                 | 4                                                                                                    |
| Раздел 1. Принцип Стоп-моушн в анимации         |                                                                                                    | 60                                                                           |                                                                                                    |
| Тема 1.1. Введение                              | Содержание учебного материала                                                                                                    | 10                                                                           | ОК 01-04, ПК 4.3,                                                                                                    |
|                                                 | 1. Тайминг в анимации. Линейность времени и действия. Последовательность<br>фаз движения step by step<br>2. Организация рабочего пространства для съемки stop-motion. Возможности<br>анимационного станка<br>3. Виды освещения в фотографии. Работа со светофильтрами<br>4. Возможности камеры. Dragonframe | 8                                                                            | ПК 4.4                                                                                                    |
|                                                 | В том числе практических и лабораторных занятий                                                                                                    | $\boldsymbol{2}$                                                             |                                                                                                    |
|                                                 | 1. Практическая работа «Объемная предметная композиция с разными видами<br>освещения»                                                                                                    | $\overline{2}$                                                               |                                                                                                    |
| Тема 1.2. Предметный                            | Содержание учебного материала                                                                                                    | 10                                                                           | ОК 01-04, ПК 4.3,                                                                                                    |
| стоп-моушн -<br><b>Механическое</b><br>движение | 1. Роль и функция предмета в кадре. Преимущества и особенности техники<br>2. Выбор материала для съемки<br>3. Скорости движения объектов в линейном воссоздании под камерой<br>4. Дискретность и последовательность. Механическое движение, ускорение,<br>замедление, движение по дуге                      | 8                                                                            | $\Pi K 4.4$                                                                                                    |
|                                                 | В том числе практических и лабораторных занятий                                                                                                    | $\boldsymbol{2}$                                                             |                                                                                                    |
|                                                 | 1. Практическая работа «Анимационная сцена «механическое движение» в<br>технике предметный стоп-моушн»                                                                                                    | $\overline{2}$                                                               |                                                                                                    |

 $2$  В соответствии с Приложением 3 ПООП.

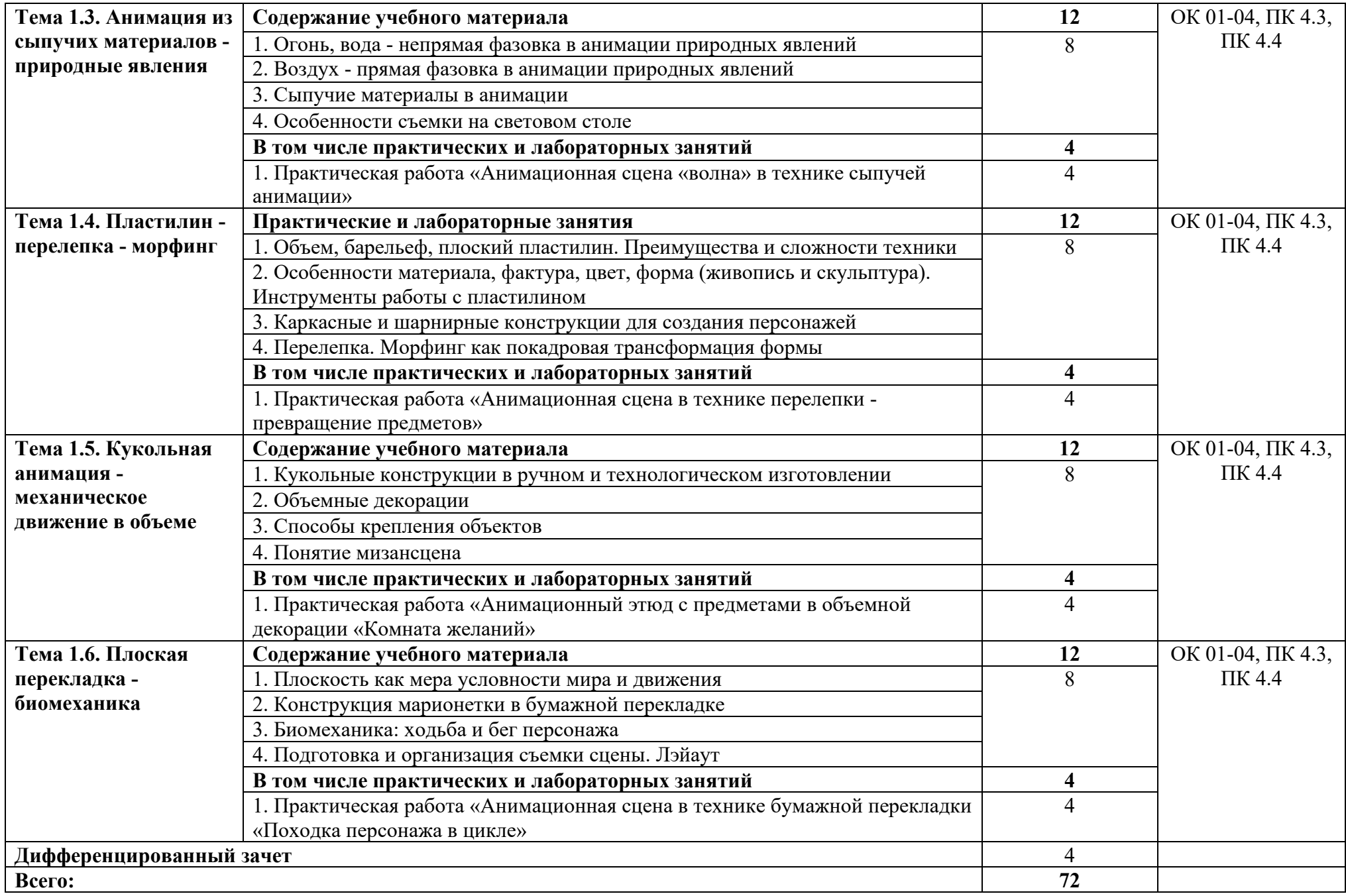

## **3. УСЛОВИЯ РЕАЛИЗАЦИИ ПРИМЕРНОЙ ПРОГРАММЫ УЧЕБНОЙ ДИСЦИПЛИНЫ**

3.1. Для реализации программы учебной дисциплины должны быть предусмотрены следующие специальные помещения:

кабинет «Анимация и моушн-дизайн», оснащенный:

1) оборудованием:

- посадочные места по количеству студентов;

- рабочее место преподавателя;

- большая магнитно-маркерная доска;

- учебные пособия;

- технические средства обучения.

2) техническими средствами обучения**:**

- компьютеры с лицензионным программным обеспечением по количеству обучающихся;

- мультимедиапроектор.

3) оснащенный программными средствами обучения:

- офисное ПО;

- графические редакторы;

- программы верстки.

Реализация рабочей программы учебной дисциплины требует наличия библиотеки, читального зала с выходом в Интернет.

Реализация профессионального модуля предполагает обязательную производственную практику.

### **3.2. Информационное обеспечение реализации программы**

Для реализации программы библиотечный фонд образовательной организации должен иметь печатные и/или электронные образовательные и информационные ресурсы для использования в образовательном процессе. При формировании библиотечного фонда образовательной организации выбирается не менее одного издания из перечисленных ниже печатных изданий и (или) электронных изданий в качестве основного, при этом список может быть дополнен новыми изданиями.

### **3.2.1. Основные печатные и электронные издания**

1. Дубровин, В. М. Основы изобразительного искусства : учебное пособие для среднего профессионального образования / В. М. Дубровин ; под научной редакцией В. В. Корешкова. — 2-е изд. — Москва : Издательство Юрайт, 2023. — 360 с. — (Профессиональное образование). — ISBN 978-5-534-11430-0. — Текст : электронный // Образовательная платформа Юрайт [сайт]. — URL: https://urait.ru/bcode/518306 (дата обращения: 13.07.2023)

2. Котляров, А. С. Композиция изображения. Теория и практика : учебное пособие для среднего профессионального образования / А. С. Котляров, М. А. Кречетова. — 2-е изд., перераб. и доп. — Москва : Издательство Юрайт, 2023. — 122 с. — (Профессиональное образование). — ISBN 978-5-534-14628-8. — Текст : электронный // Образовательная платформа Юрайт [сайт]. — URL: https://urait.ru/bcode/519988 (дата обращения: 13.07.2023).

3. Куркова, Н. С. Анимационное кино и видео: азбука анимации : учебное пособие для вузов / Н. С. Куркова. — 2-е изд. — Москва : Издательство Юрайт, 2022. — 234 с. — (Высшее образование). — ISBN 978-5-534-11227-6. — Текст : электронный // Образовательная платформа Юрайт [сайт]. — URL: https://urait.ru/bcode/495741 (дата обращения: 13.07.2023).

4. Пименов, В. И. Видеомонтаж. Практикум : учебное пособие для среднего профессионального образования / В. И. Пименов. — 2-е изд., испр. и доп. — Москва : Издательство Юрайт, 2023. — 159 с. — (Профессиональное образование). — ISBN 978-5- 534-11405-8. — Текст : электронный // Образовательная платформа Юрайт [сайт]. — URL: https://urait.ru/bcode/518386 (дата обращения: 13.07.2023).

#### **3.2.2. Дополнительные источники.**

1. Барышников, А. П. Основы композиции / А. П. Барышников, И. В. Лямин. — Москва : Издательство Юрайт, 2023. — 196 с. — (Антология мысли). — ISBN 978-5-534- 10775-3. — Текст : электронный // Образовательная платформа Юрайт [сайт]. — URL: https://urait.ru/bcode/515692 (дата обращения: 13.07.2023).

2. Колошкина, И. Е. Компьютерная графика : учебник и практикум для вузов / И. Е. Колошкина, В. А. Селезнев, С. А. Дмитроченко. — 3-е изд., испр. и доп. — Москва : Издательство Юрайт, 2023. — 233 с. — (Высшее образование). — ISBN 978-5-534-12341-8. — Текст : электронный // Образовательная платформа Юрайт [сайт]. — URL: https://urait.ru/bcode/513030 (дата обращения: 13.07.2023).

3. Компьютерная графика : Photoshop CS5, CorelDRAW X5, Illustrator CS5 / Юрий Гурский, Андрей Жвалевский, Владимир Завгородний. - Москва [и др.] : Питер, 2011. - 688 с., 16 с. цв. ил. : ил.; 23 см. - (Трюки и эффекты).; ISBN 978-5-459-00524-0.

# **4. КОНТРОЛЬ И ОЦЕНКА РЕЗУЛЬТАТОВ ОСВОЕНИЯ УЧЕБНОЙ ДИСЦИПЛИНЫ**

| Результаты обучения <sup>3</sup>  | Критерии оценки         | Методы оценки     |  |  |  |  |
|-----------------------------------|-------------------------|-------------------|--|--|--|--|
|                                   | Умения                  |                   |  |  |  |  |
| Распознавать задачу и/или         | Создавать моушн-дизайн  | Наблюдение за     |  |  |  |  |
| проблему в профессиональном       | контент в технике стоп- | работой           |  |  |  |  |
| и/или социальном контексте;       | моушн-анимации с        | обучающегося в    |  |  |  |  |
| Анализировать задачу и/или        | использованием          | микрогруппе,      |  |  |  |  |
| проблему и выделять её составные  | актуального             | индивидуальное и  |  |  |  |  |
| части;                            | программного            | групповое задание |  |  |  |  |
| Определять этапы решения задачи;  | обеспечения             |                   |  |  |  |  |
| Выявлять и эффективно искать      |                         |                   |  |  |  |  |
| информацию, необходимую для       |                         |                   |  |  |  |  |
| решения задачи и/или проблемы;    |                         |                   |  |  |  |  |
| Составить план действия;          |                         |                   |  |  |  |  |
| определить необходимые ресурсы;   |                         |                   |  |  |  |  |
| Владеть актуальными методами      |                         |                   |  |  |  |  |
| работы в профессиональной и       |                         |                   |  |  |  |  |
| смежных сферах;                   |                         |                   |  |  |  |  |
| Реализовать составленный план;    |                         |                   |  |  |  |  |
| Оценивать результат и последствия |                         |                   |  |  |  |  |
| своих действий (самостоятельно    |                         |                   |  |  |  |  |
| или с помощью наставника);        |                         |                   |  |  |  |  |
| Определять задачи для поиска      |                         |                   |  |  |  |  |
| информации;                       |                         |                   |  |  |  |  |
| Определять необходимые            |                         |                   |  |  |  |  |
| источники информации;             |                         |                   |  |  |  |  |
| Планировать процесс поиска;       |                         |                   |  |  |  |  |
| Структурировать получаемую        |                         |                   |  |  |  |  |
| информацию;                       |                         |                   |  |  |  |  |
| Выделять наиболее значимое в      |                         |                   |  |  |  |  |
| перечне информации;               |                         |                   |  |  |  |  |
| Оценивать практическую            |                         |                   |  |  |  |  |
| значимость результатов поиска;    |                         |                   |  |  |  |  |
| Оформлять результаты поиска;      |                         |                   |  |  |  |  |
| Использовать в работе актуальны   |                         |                   |  |  |  |  |
| нормативно-правовые документы,    |                         |                   |  |  |  |  |
| используемые в профессиональной   |                         |                   |  |  |  |  |
| деятельности;                     |                         |                   |  |  |  |  |
| Применять в деятельности          |                         |                   |  |  |  |  |
| профессиональную терминологию;    |                         |                   |  |  |  |  |
| Самостоятельно выстраивать        |                         |                   |  |  |  |  |
| траекторию профессионального      |                         |                   |  |  |  |  |
| саморазвития и самообразования;   |                         |                   |  |  |  |  |
| Применять техники финансовой      |                         |                   |  |  |  |  |
| грамотности;                      |                         |                   |  |  |  |  |
| Применять в деятельности знания о |                         |                   |  |  |  |  |
| психологии коллектива;            |                         |                   |  |  |  |  |

<span id="page-9-0"></span><sup>3</sup> В ходе оценивания могут быть учтены личностные результаты.

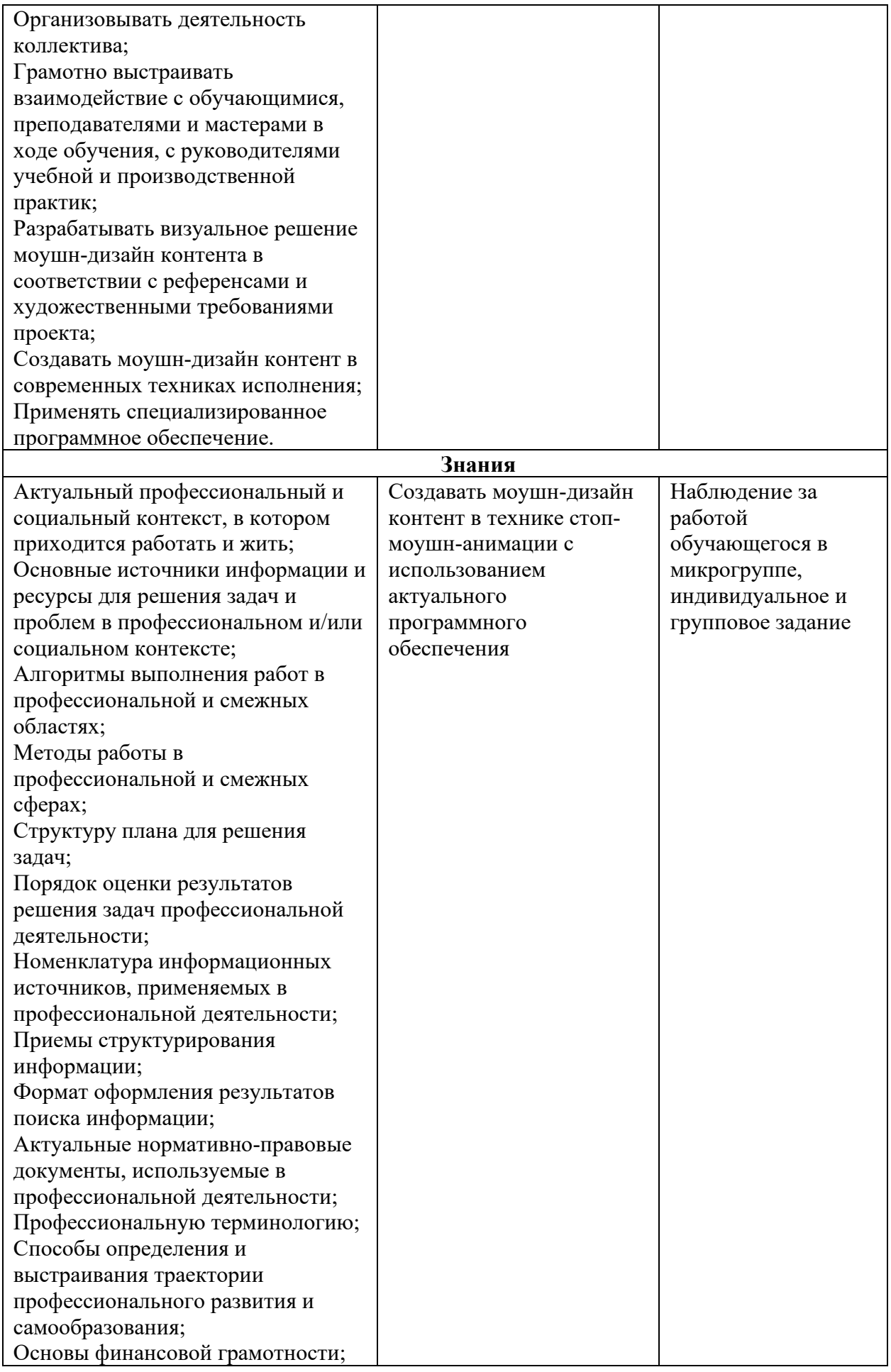

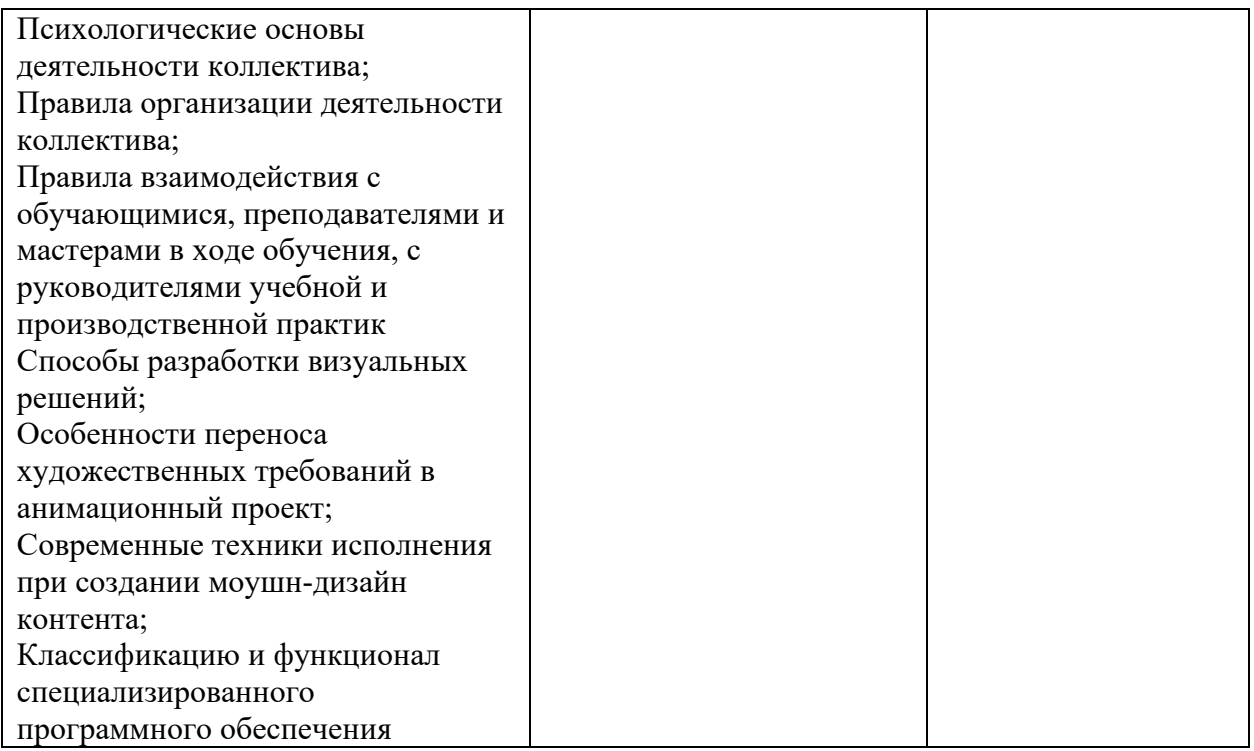

# **Разработчики примерной образовательной программы Группа разработчиков:**

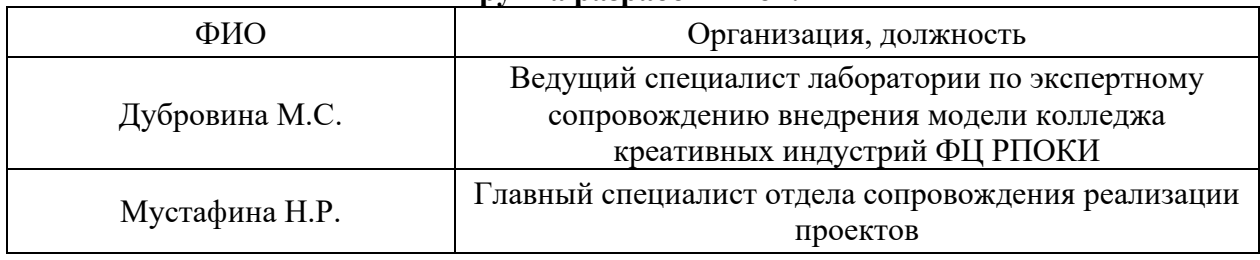

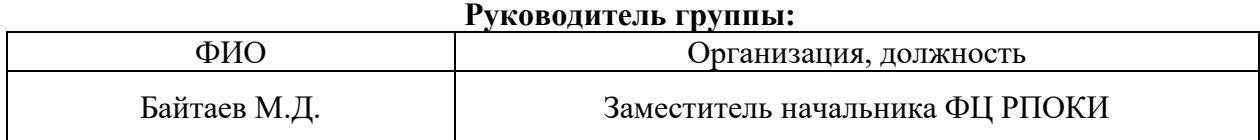